## *HowMessy*

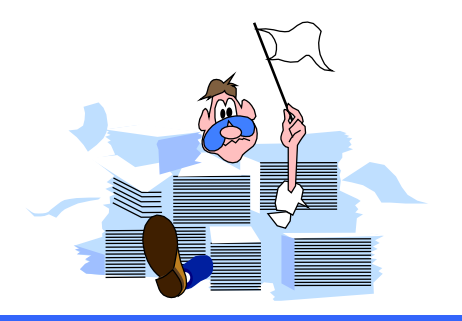

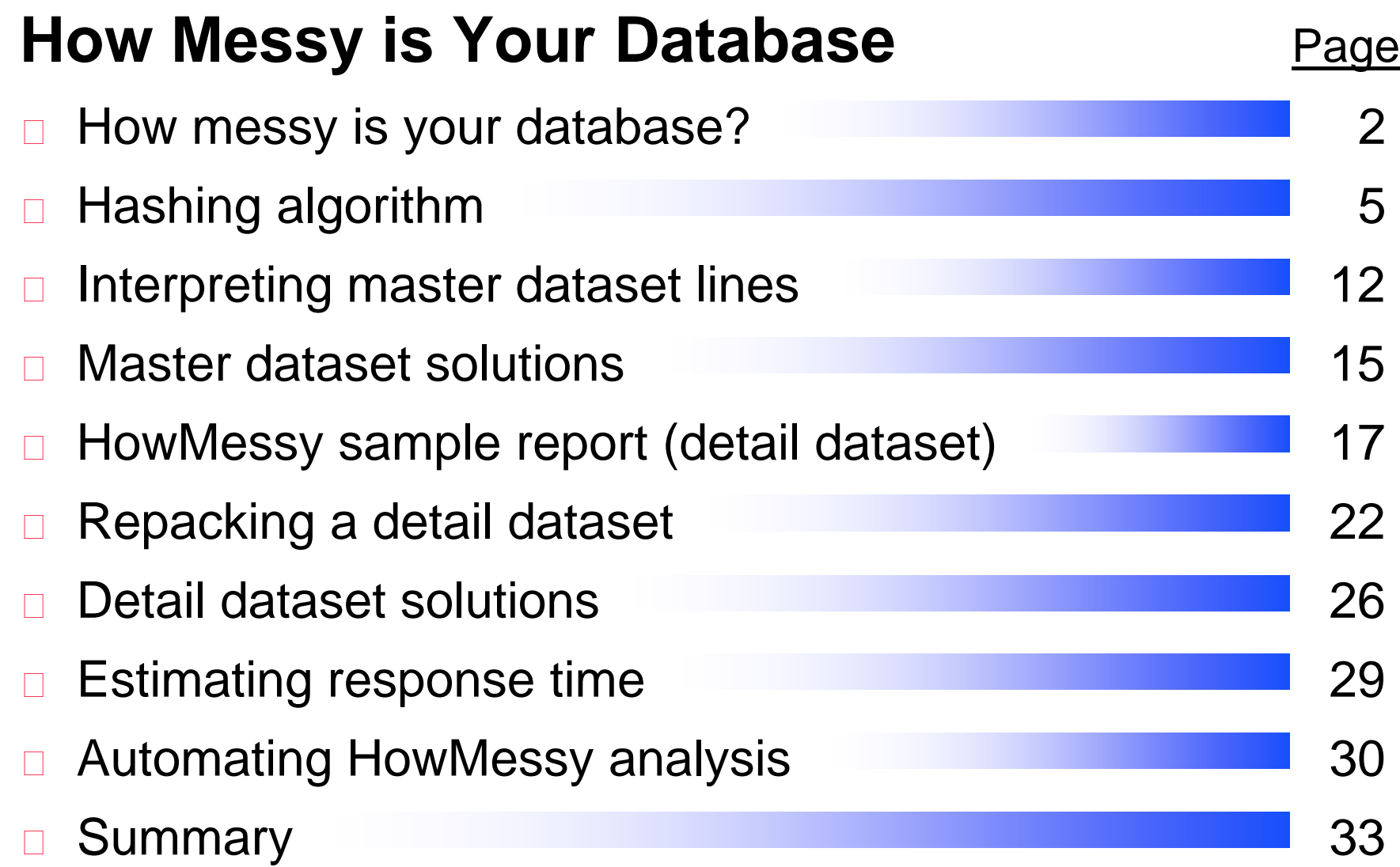

1

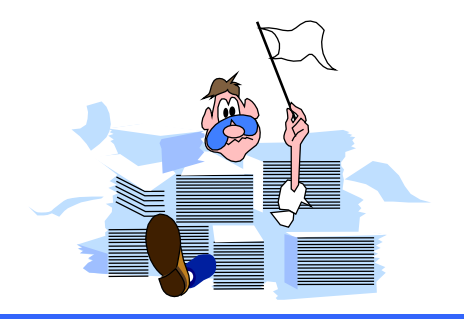

## *How messy is your database?*

- □ A database is messy if it takes more I/O than it should
- □ Unnecessary I/O is still a major limiting factor even on MPE/iX machines
- □ Databases are messy by nature
- □ Run HowMessy or DBLOADNG against your database
	- □ HowMessy is a bonus program for Robelle customers
	- **DBLOADNG** is a contributed library program

### *Blocks*

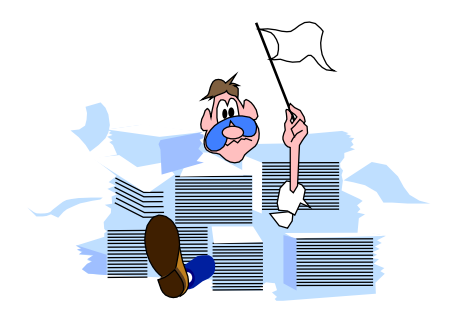

- □ TurboIMAGE does all I/O operations in blocks
- A block may contain many user records
- □ More entries per block means fewer I/Os
- □ Fewer I/Os means better performance

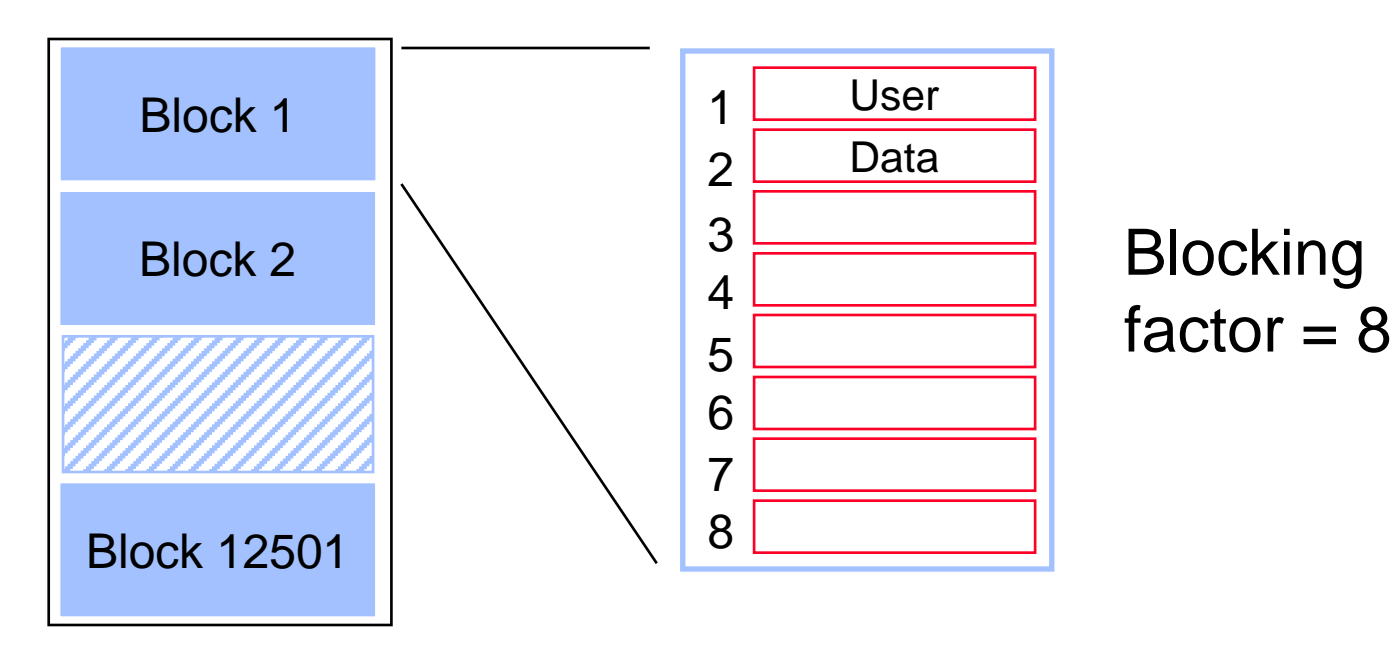

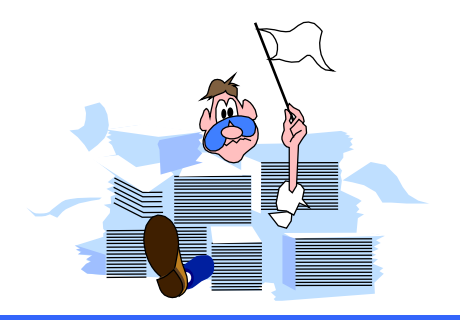

## *Record location in masters*

- □ Search item values must be unique
- $\Box$  Location of entries is determined by a hashing algorithm or a primary address calculation
- □ Calculation is done on search item value to transform it into a record number between one and the capacity
- $\Box$  Different calculation depending on the search item type
	- $\Box$  X, U, Z, and P give random results
	- $I, J, K, R$ , and E give predictable results

## *Hashing algorithm*

□ Customer number AA1000 is transformed into a record number

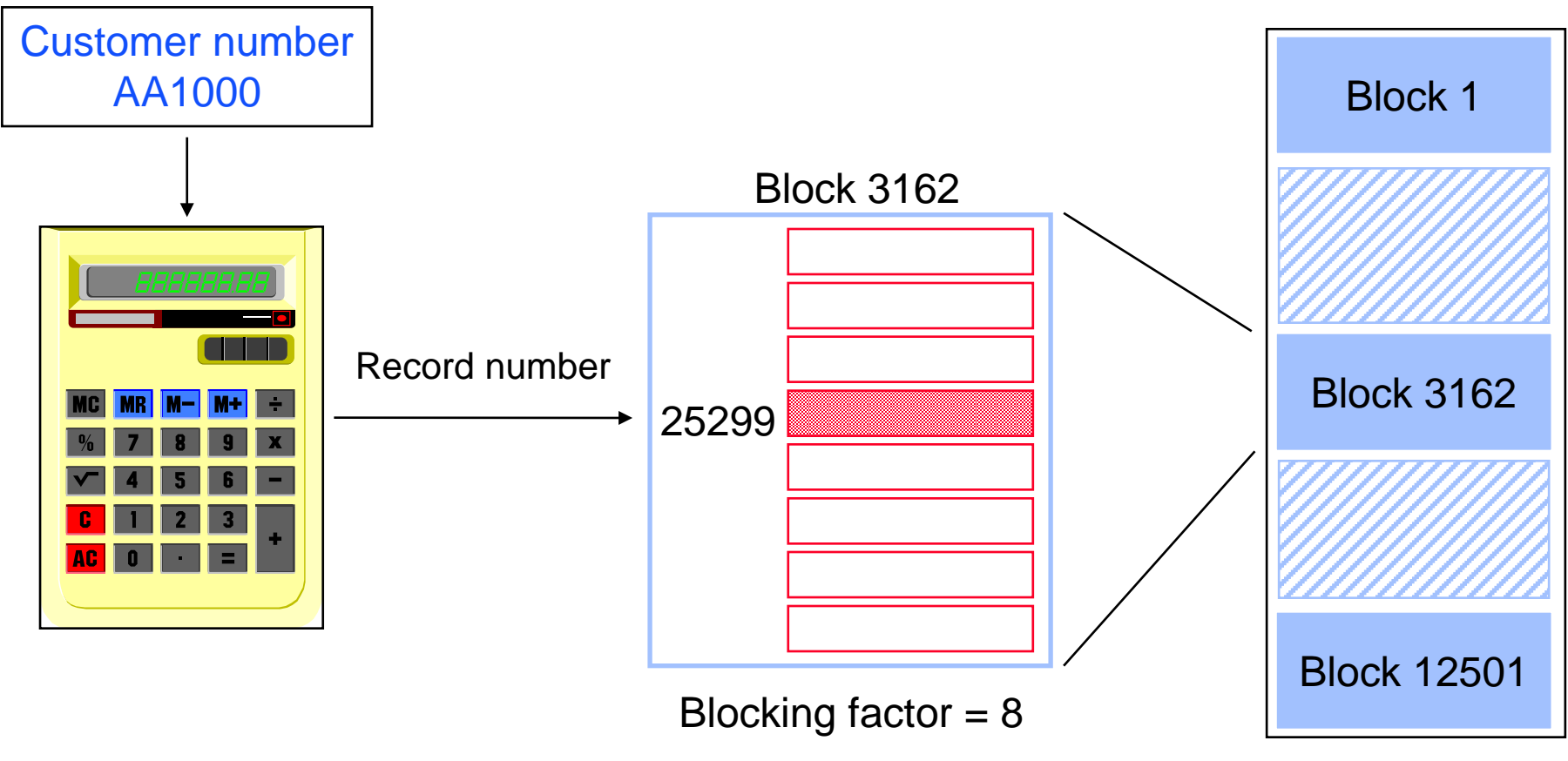

Capacity: 100001

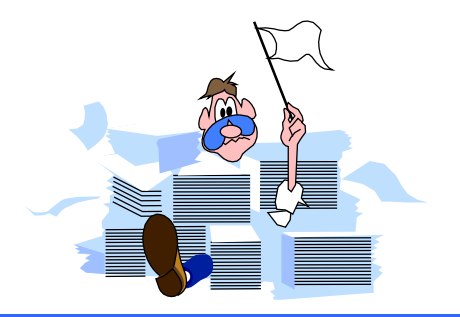

Block 1

## *Hashing algorithm (no collision)*

□ Customer number BD2134 gives a different record number in a different block

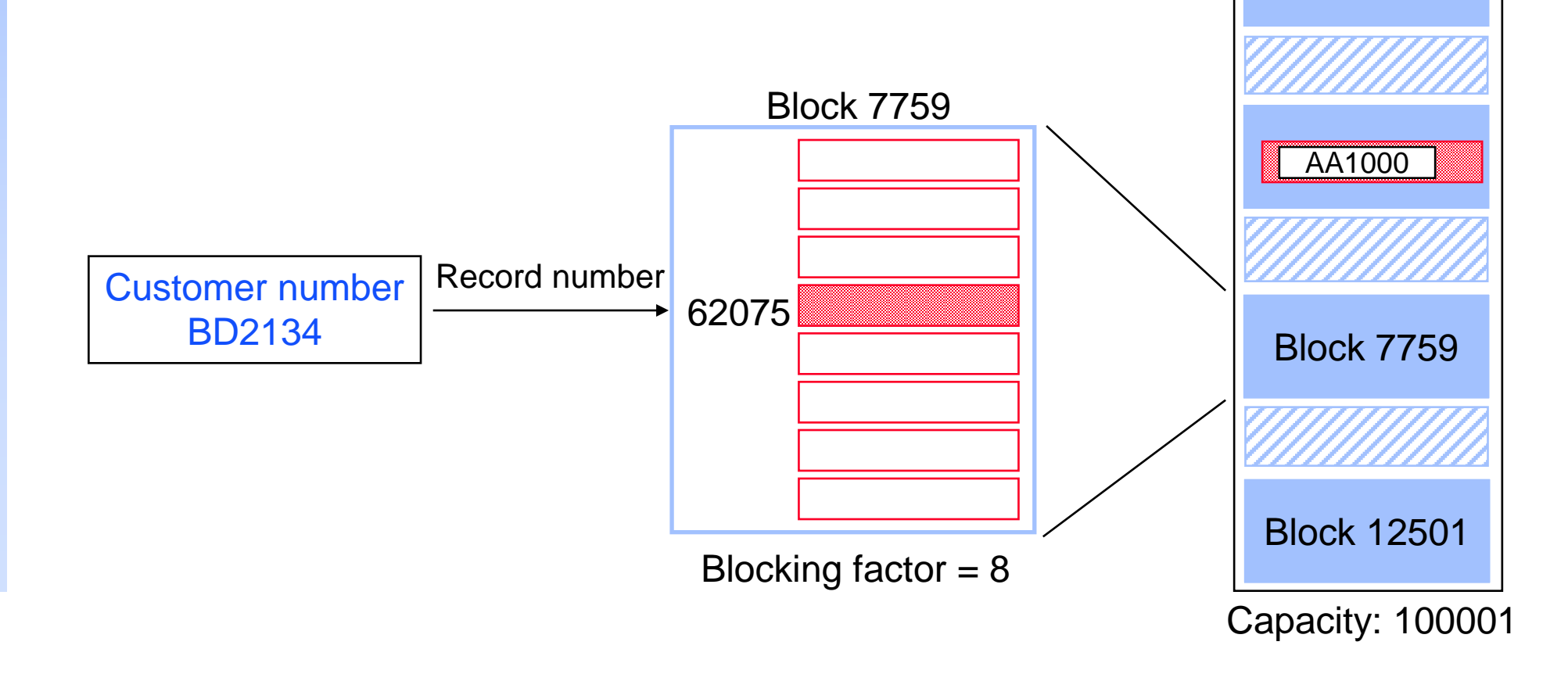

# *Hashing algorithm (collision - same block)*

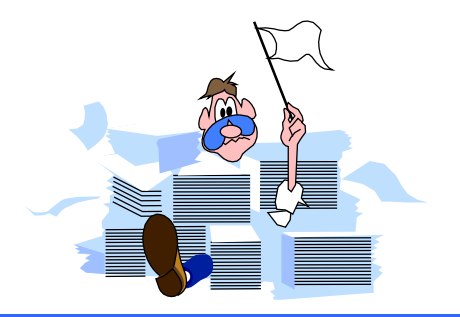

- Customer number CL1717 hashes to the same record number as AA1000 location
- $\Box$  TurboIMAGE tries to find an empty location in the same block. If it finds one, no additional I/O is required.
- □ CL1717 becomes a secondary entry. Primary and secondary entries are linked using pointers that form a chain.

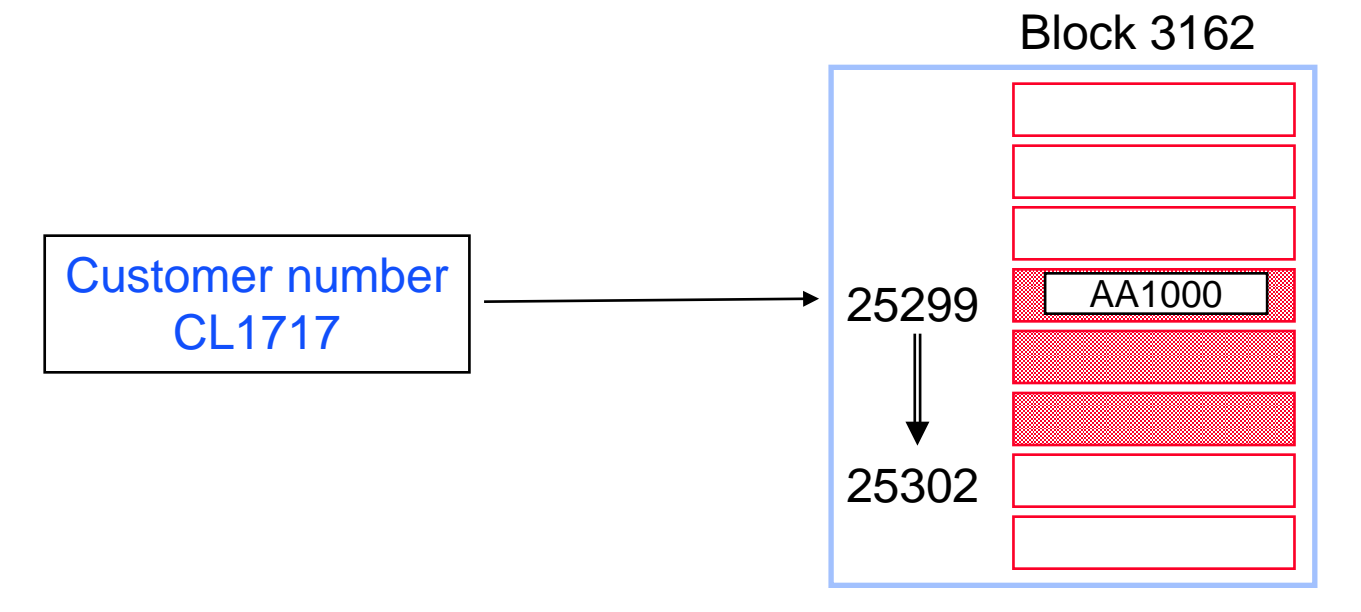

# *Hashing algorithm (collision - different block)*

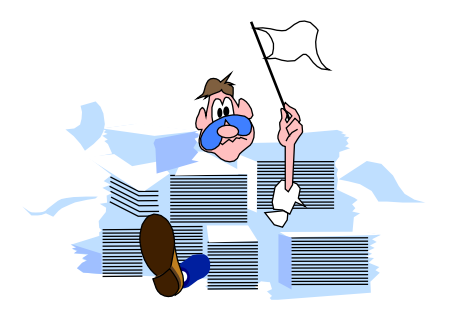

- Customer number MD4884 collides with AA1000
- No more room in this block. TurboIMAGE reads the following blocks until it finds a free record location.
- $\Box$  In this case, MD4884 is placed two blocks away, which requires two additional I/Os.

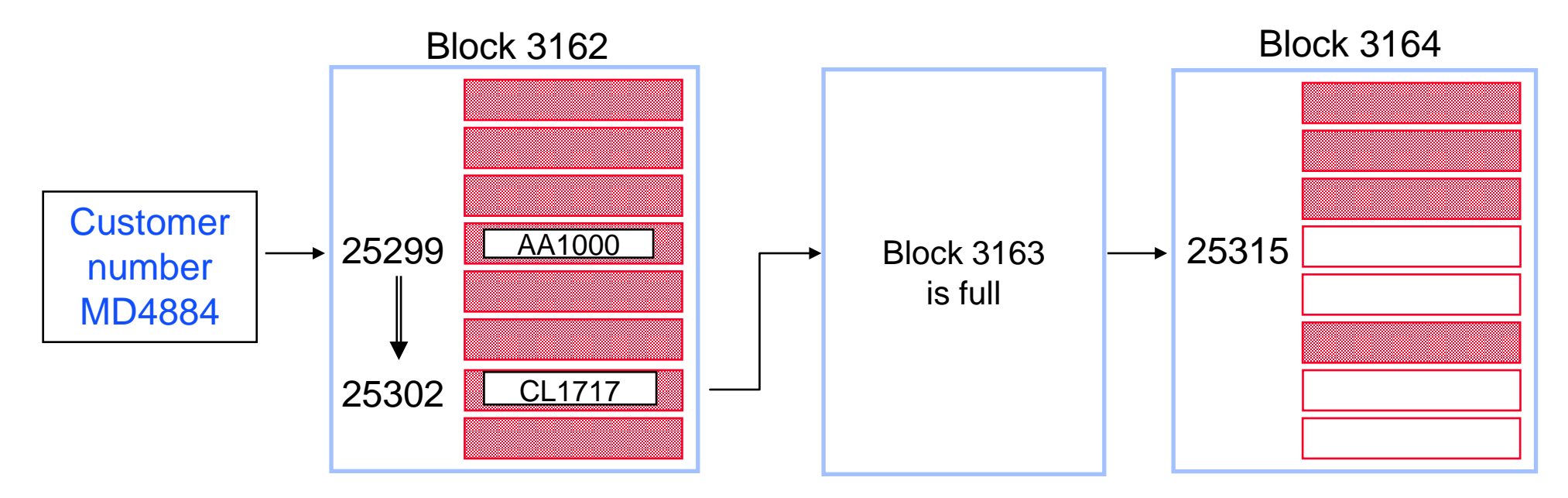

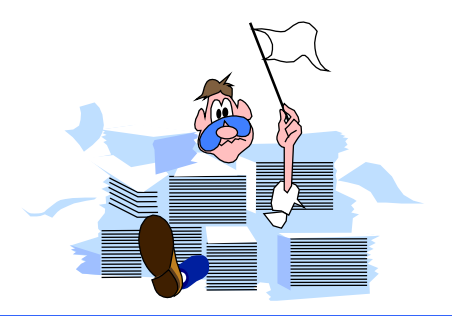

### *An example TurboIMAGE database*

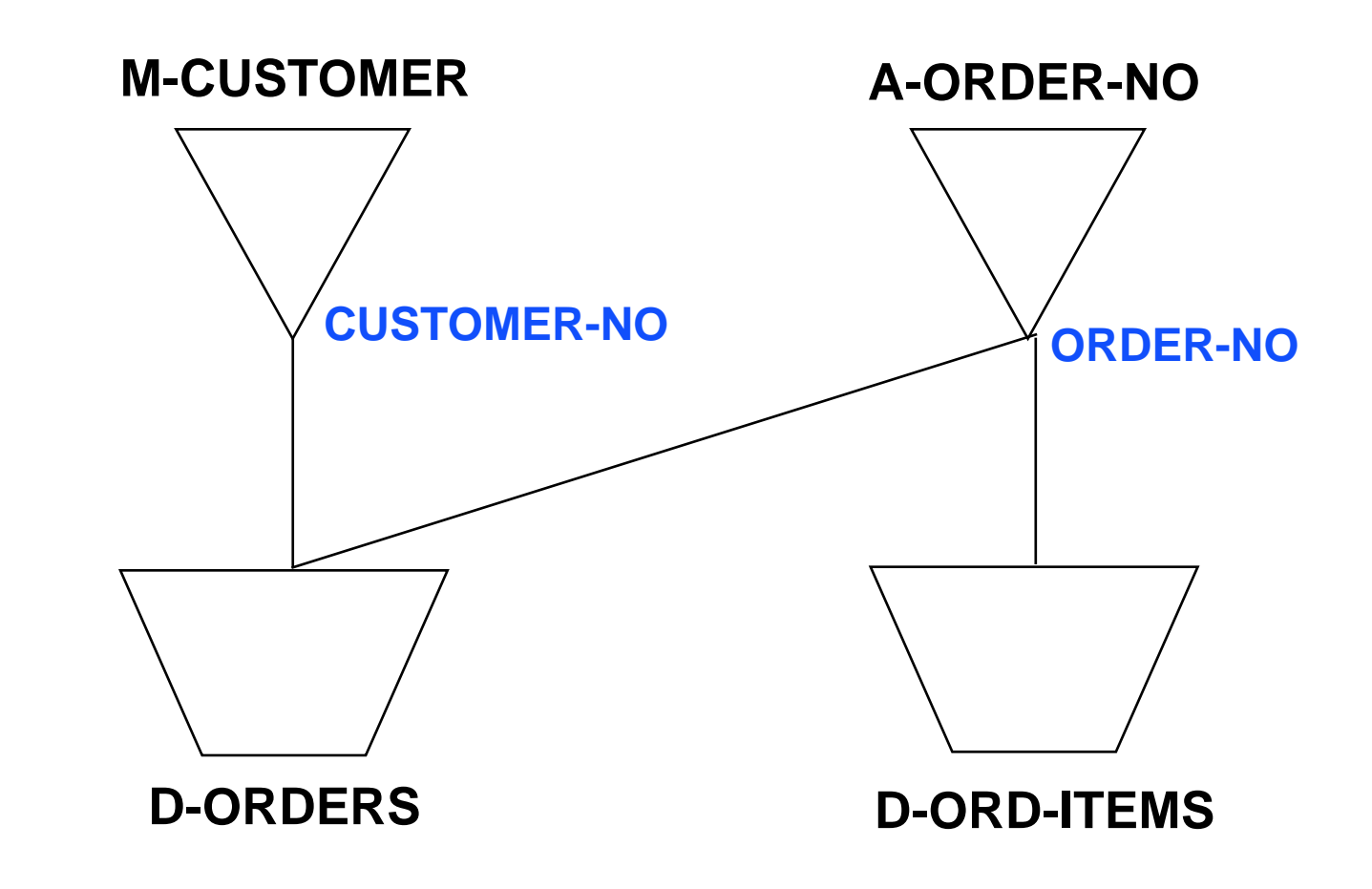

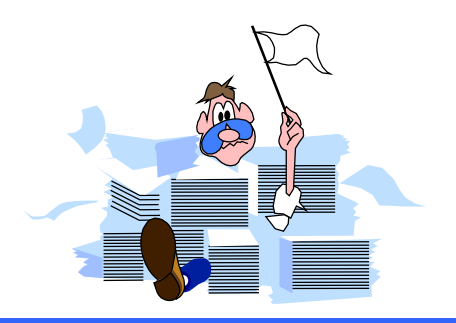

## *HowMessy sample report*

**HowMessy/XL (Version 2.2.1) Data Base: STORE.DATA.INVENT Run on: MON, JAN 9, 1995, 11:48 AM** TurboIMAGE/3000 databases **By Robelle Consulting Ltd. Page: 1** Page: 1

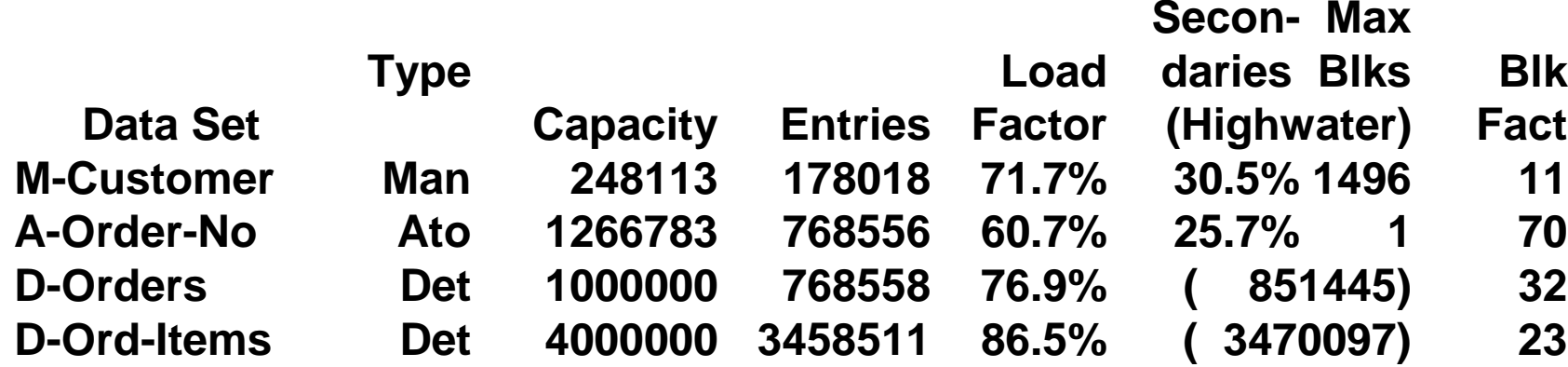

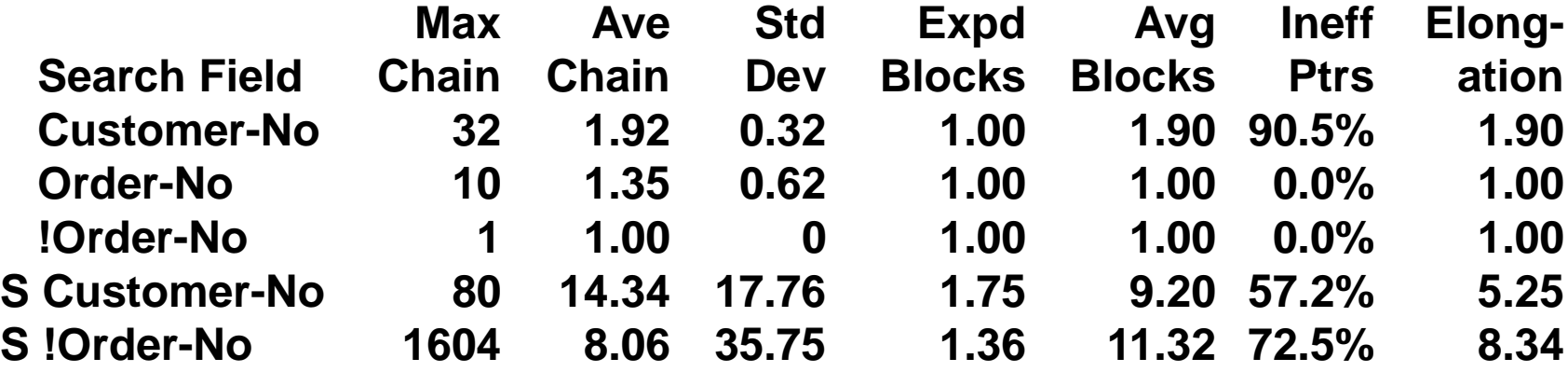

## **HowMessy sample report** (master dataset)

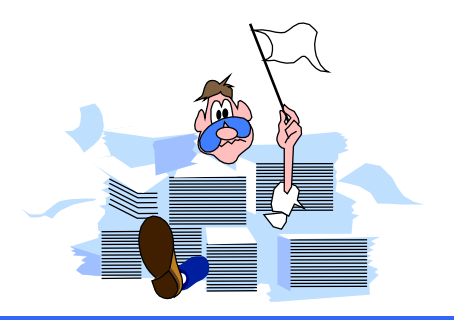

HowMessy/XL (Version 2.2.1) **TurboIMAGE/3000 databases** 

Data Base: STORE.DATA.INVENT **By Robelle Consulting Ltd** 

Run on: MON, JAN 9, 1995, 11:48 AM Page: 1

 $\mathbf{r} = \mathbf{r} \cdot \mathbf{r} \cdot \mathbf{M} \cdot \mathbf{r}$ 

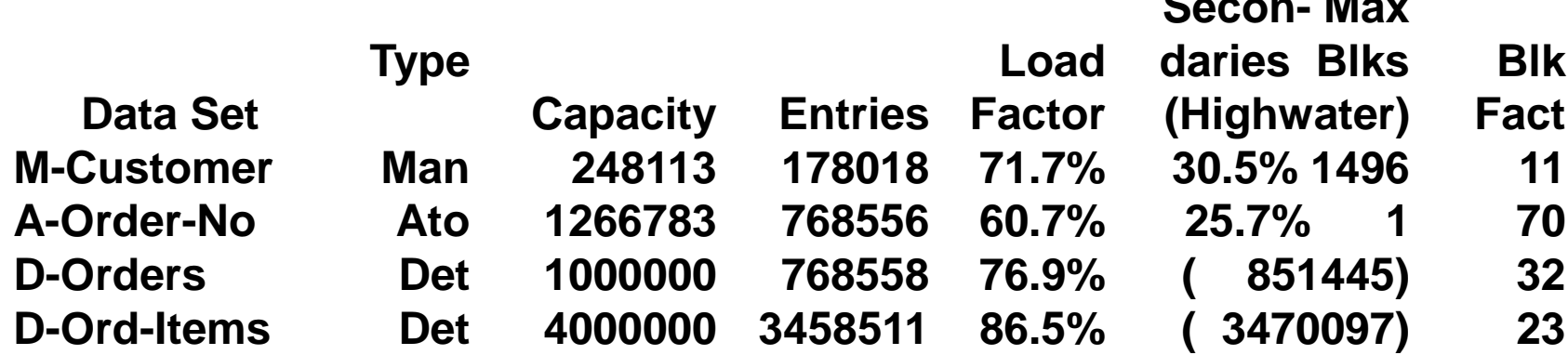

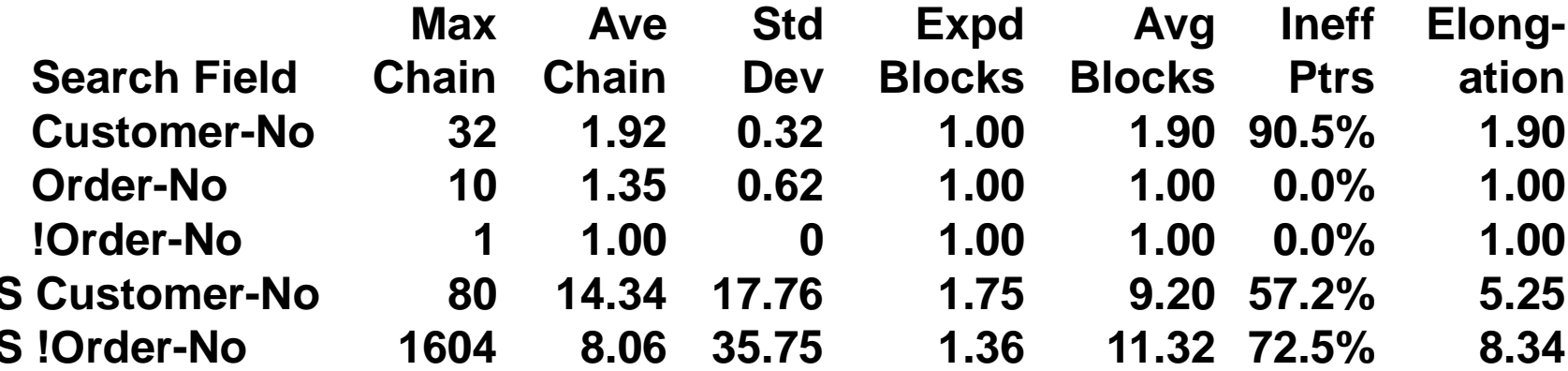

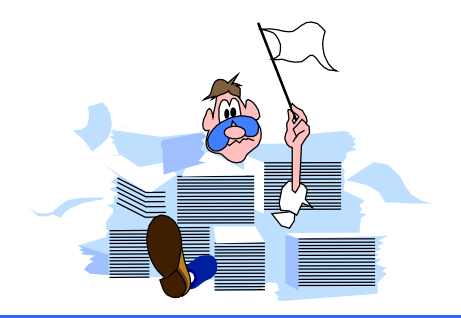

## *Interpreting master datasets lines*

- Pay attention to the following statistics:
	- High percentage of Secondaries (inefficient hashing)
	- High Maximum Blocks (clustering)
	- High Maximum and Average Chains (inefficient hashing)
	- High Inefficient Pointers (when secondaries exist)
	- High Elongation (when secondaries exist)

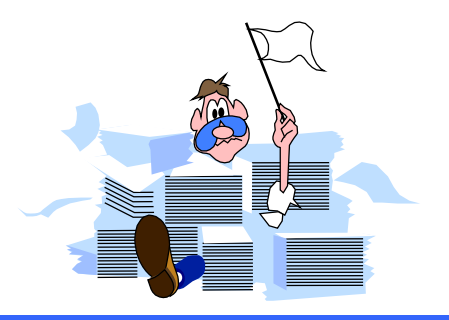

#### **Report on m-customer**

- The number of Secondaries is not unusually high  $\Box$
- However, there may be problems  $\Box$ 
	- Records are clustering (high Max Blks)  $\Box$
	- Long synonym chain  $\Box$
	- High percentage of Inefficient Pointers  $\Box$

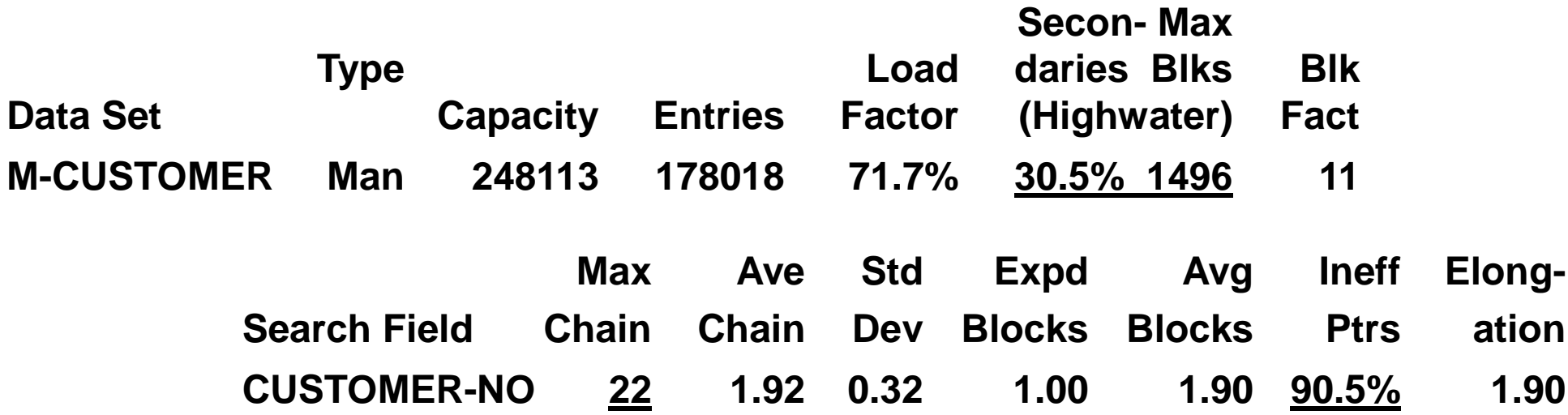

#### *Report on a-order-no*

#### D Very tidy dataset

- **Number of Secondaries is acceptable**
- □ Max Blks, Ineff Ptrs and Elongation are at the minimum values, even if the maximum chain length is a bit high

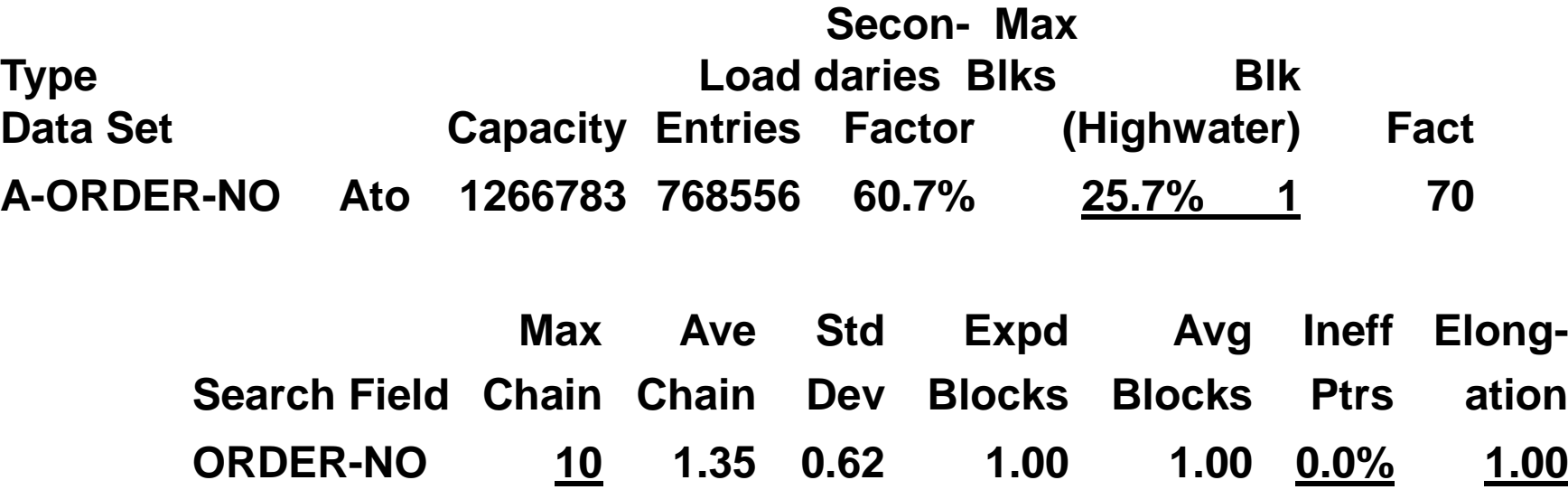

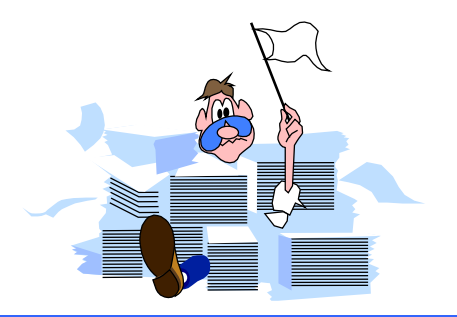

#### *Master dataset solutions*

- $\Box$  Increase capacity to a higher odd number
- □ Increase the Blocking Factor
	- n Increase block size
	- Reduce record size
- $\Box$  Change binary keys to type X, U, Z, or P
- □ Check your database early in the design
- □ Use HowMessy on test databases

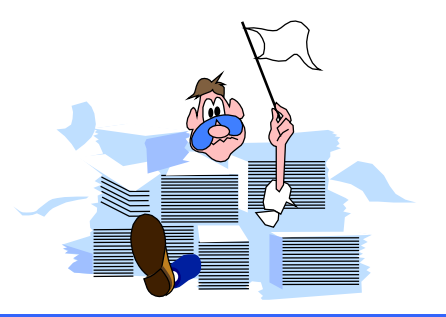

### *HowMessy Exercise 1*

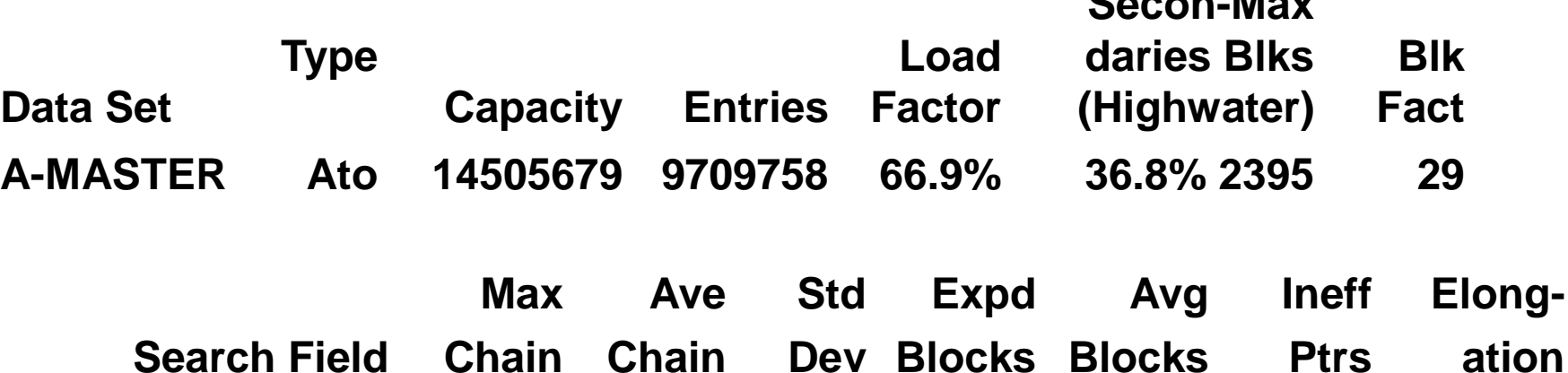

**MASTER-KEY 37 1.58 1.26 1.00 1.88 48.5% 1.88**

**Secon-Max**

## HowMessy sample report (detail dataset)

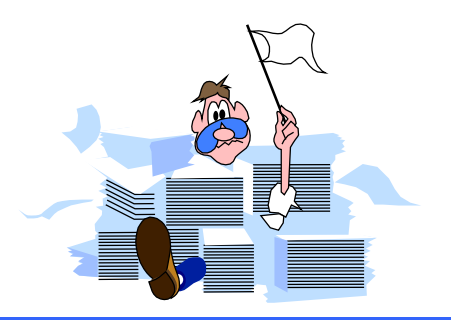

HowMessy/XL (Version 2.2.1) for TurbolMAGE/3000 databases Data Base: STORE.DATA.INVENT **By Robelle Consulting Ltd.** 

Run on: MON, JAN 9, 1995, 11:48 AM Page: 1

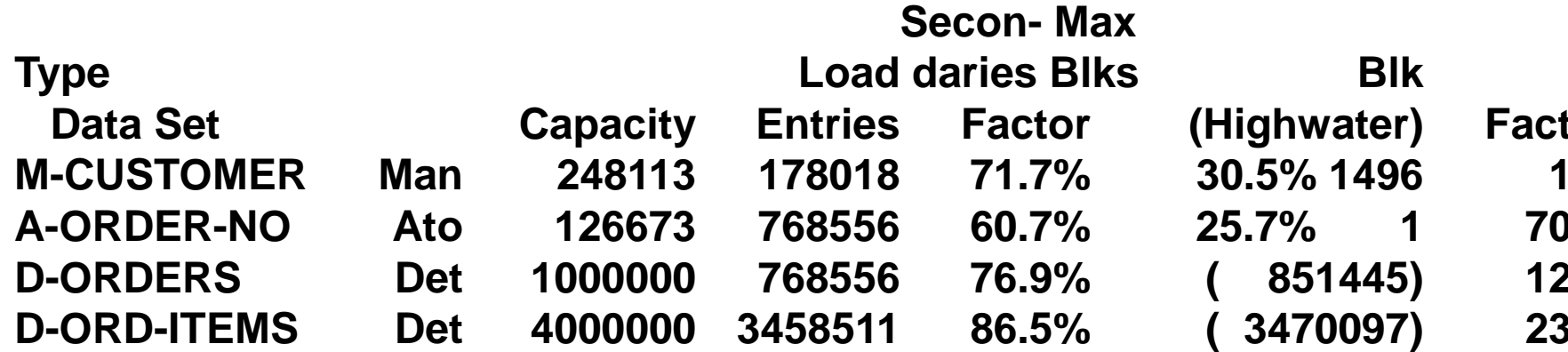

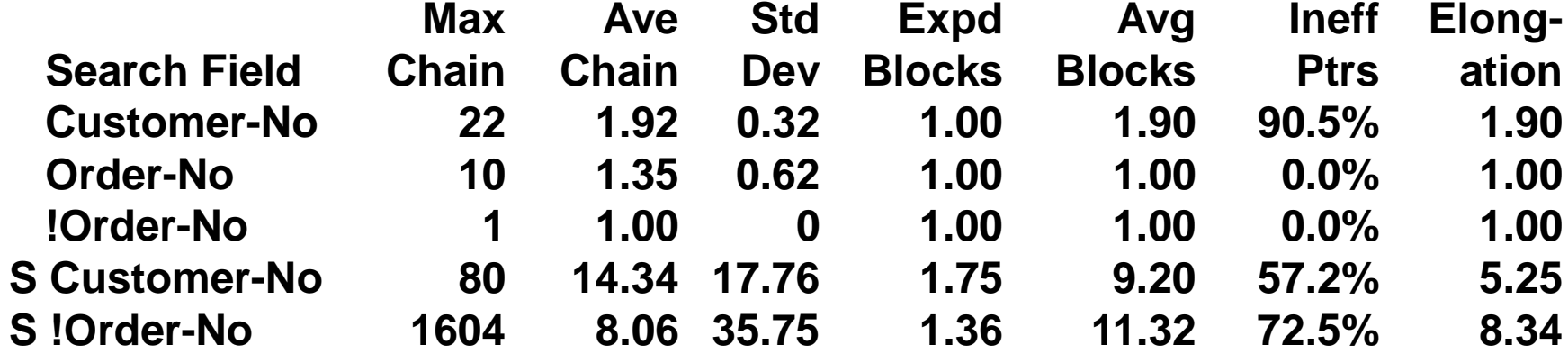

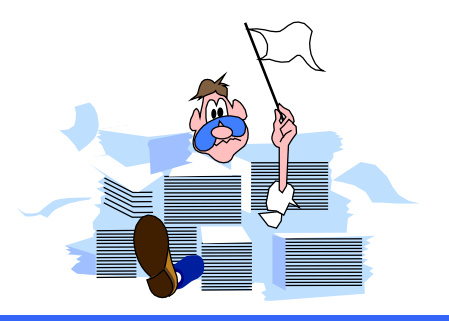

## *Empty detail dataset*

- □ Records are stored in the order they are created starting from record 1
- □ Records for the same customer are linked together using pointers to form a chain
- □ Chains are linked to the corresponding master entry

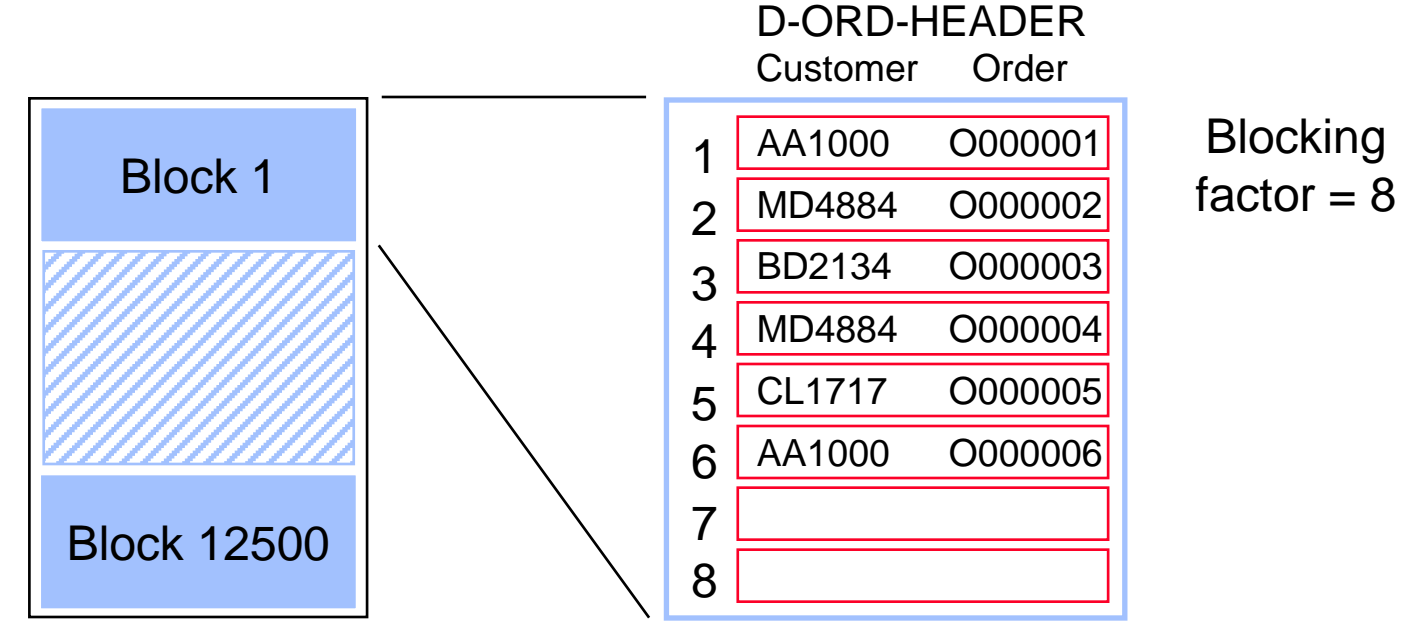

Capacity: 100000

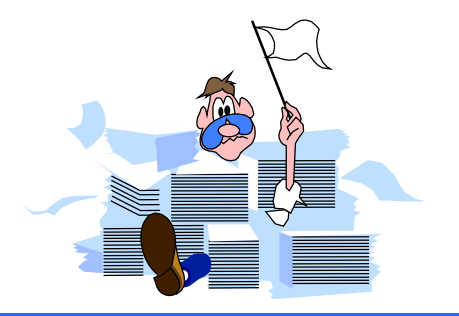

### *Detail chains get scattered*

□ Over time, records for the same customer are scattered over multiple blocks

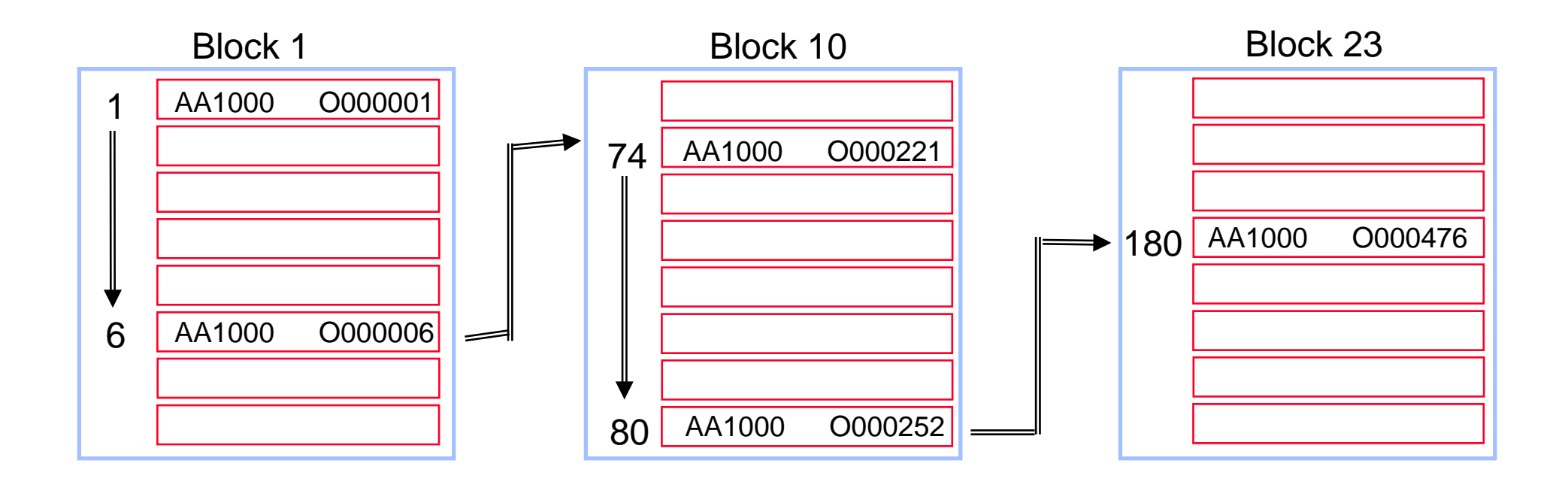

#### *Delete chain*

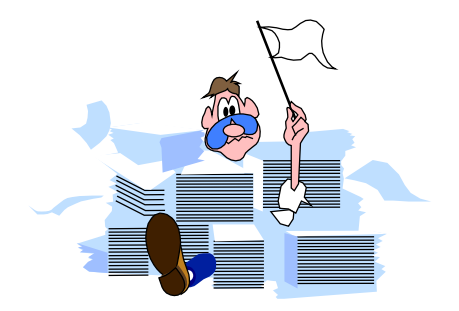

- Deleted records are linked together
- □ TurboIMAGE reuses the records in the Delete chain, if there are any

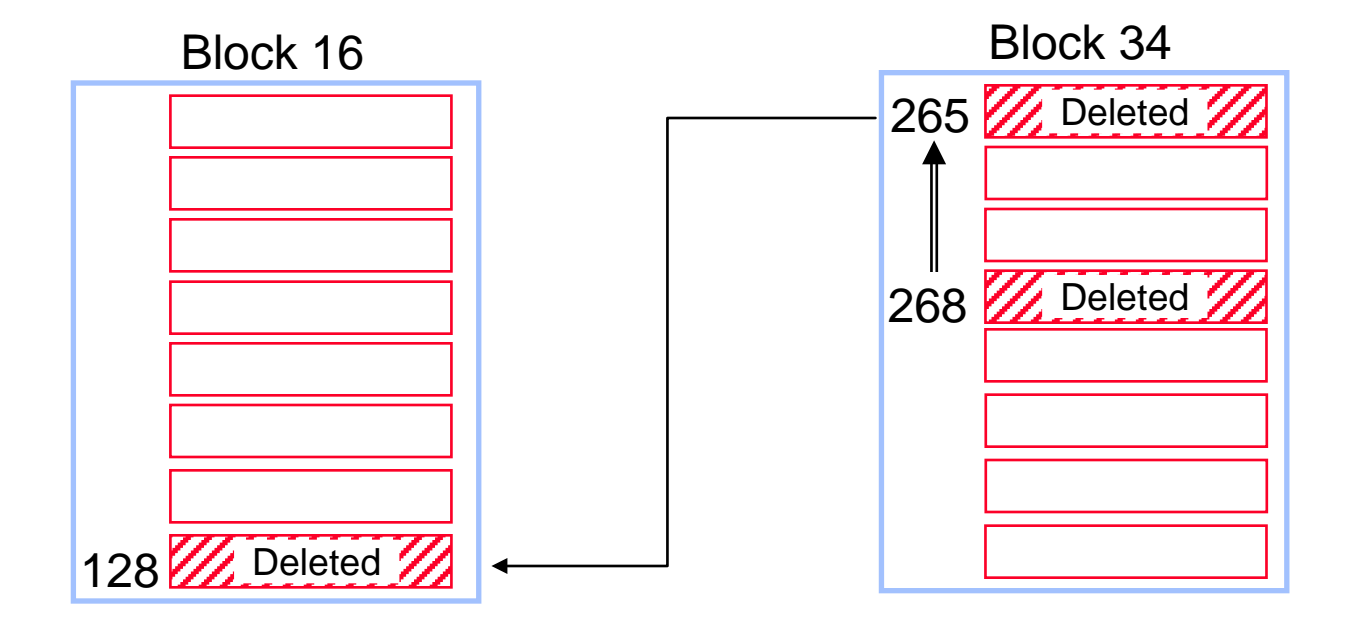

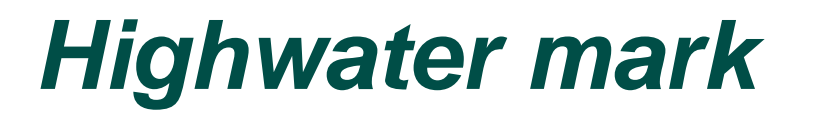

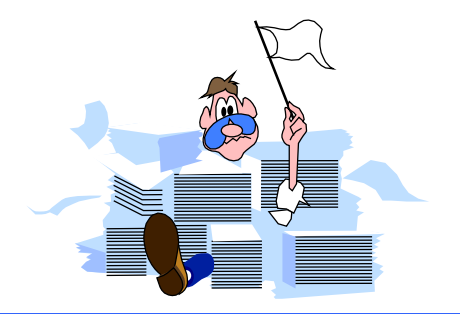

- □ Indicates highest record location used so far
- □ Serial reads scan the dataset up to the highwater mark

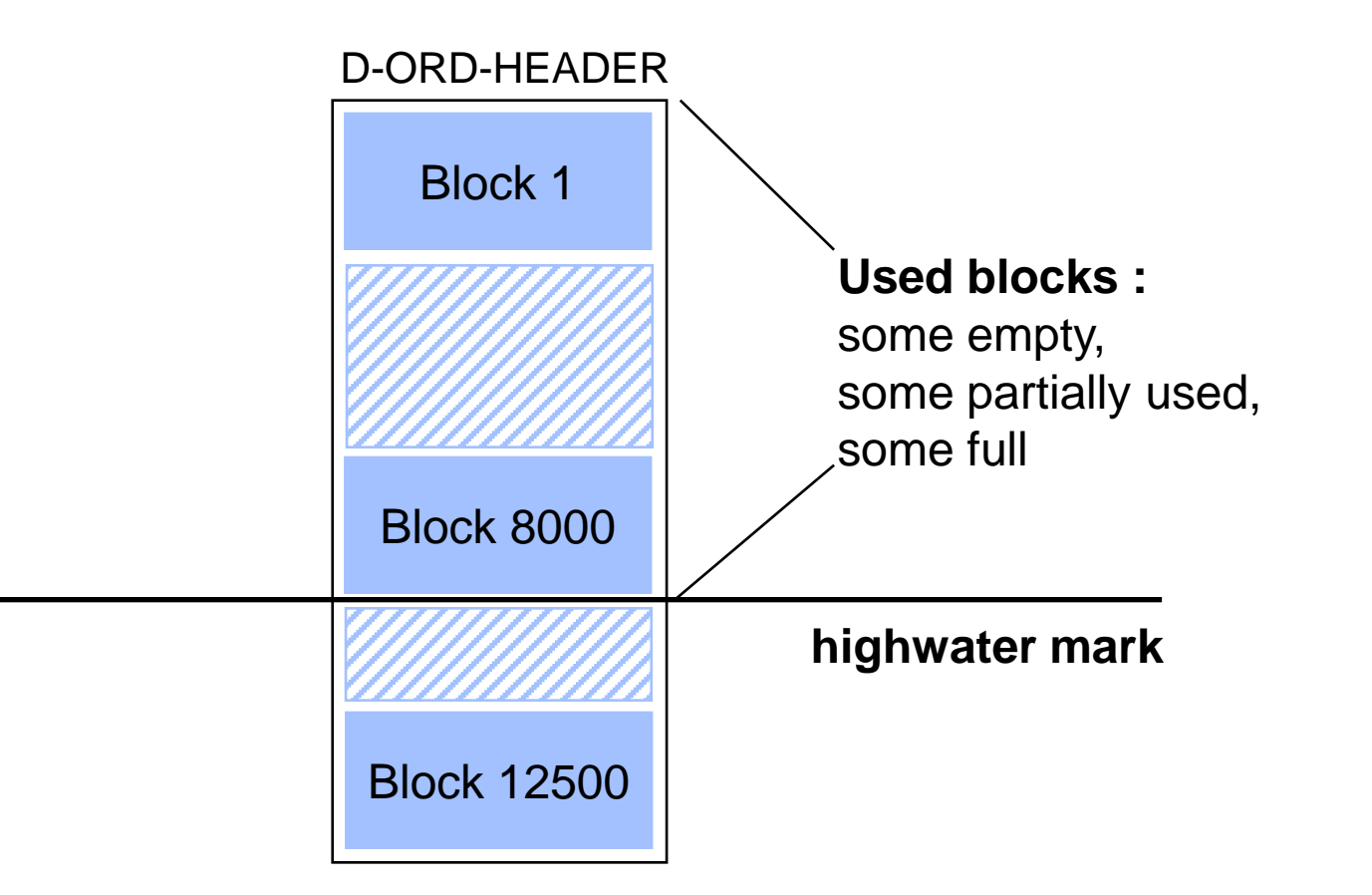

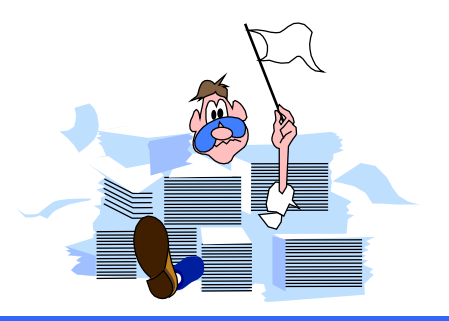

## *Repacking a detail dataset*

- □ Groups records along primary path
- □ Removes Delete chain (no holes)

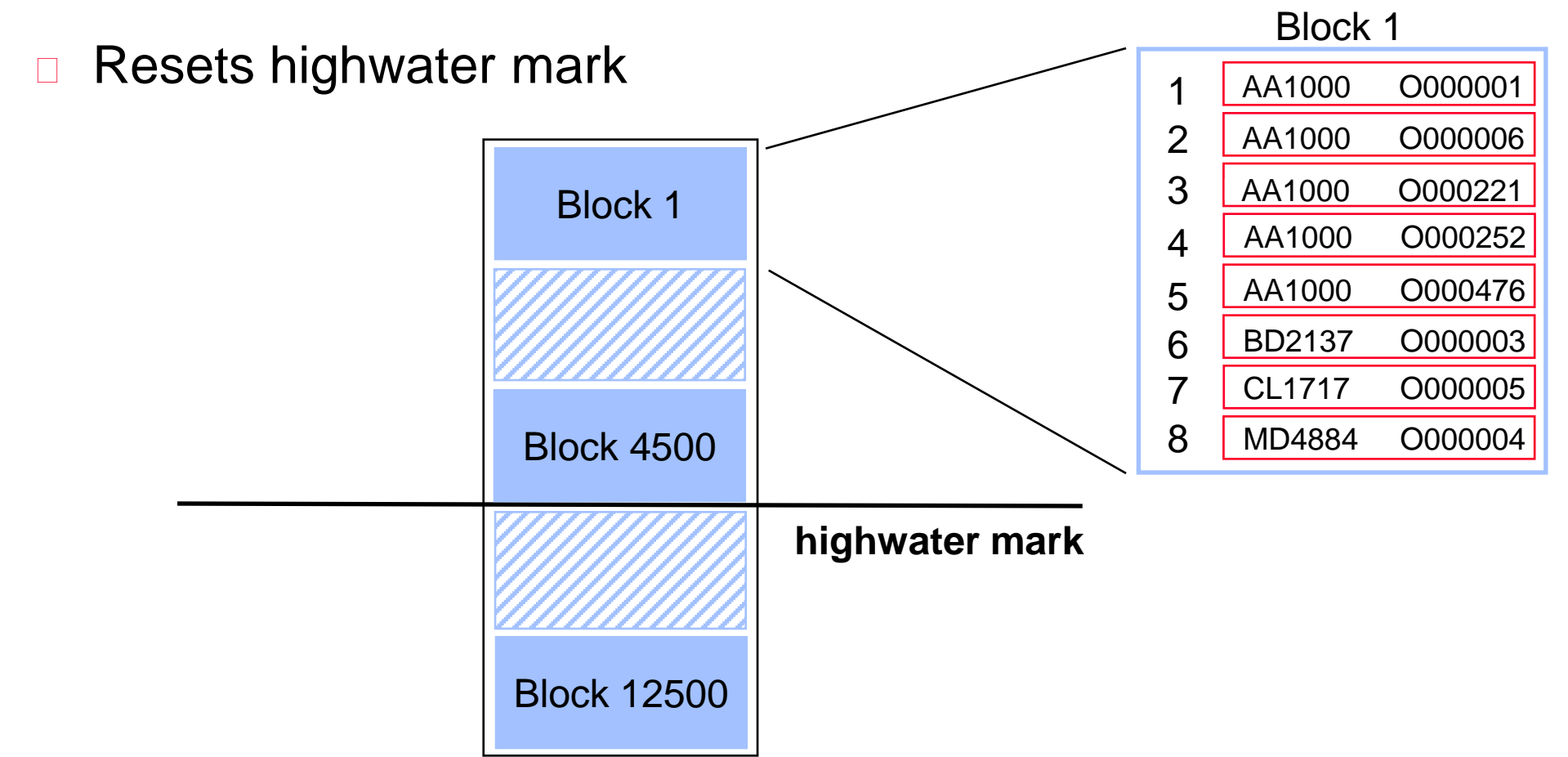

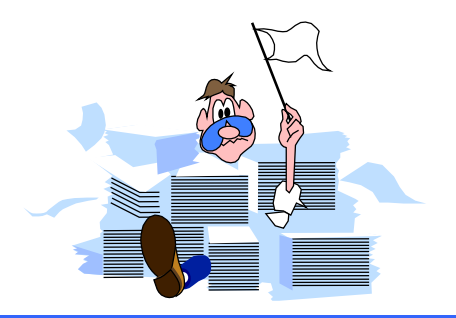

## *Interpreting detail dataset lines*

Pay attention to the following statistics:

- □ Load Factor approaching 100% (dataset full)
- **Primary path (large Average Chain and often accessed)**
- High Average Chain and low Standard deviation, especially with a sorted path (Is path really needed?)
- High Inefficient Pointers (entries in chain not consecutive)
- □ High Elongation (entries in chain not consecutive)

#### **Report on d-orders**

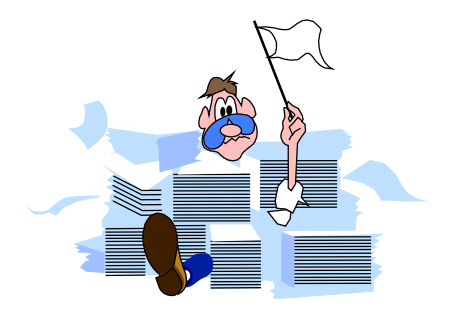

- Primary path should be on customer-no, not on order-no
- Highwater mark is high  $\overline{\phantom{a}}$
- Repack along new primary path regularly  $\hfill \square$

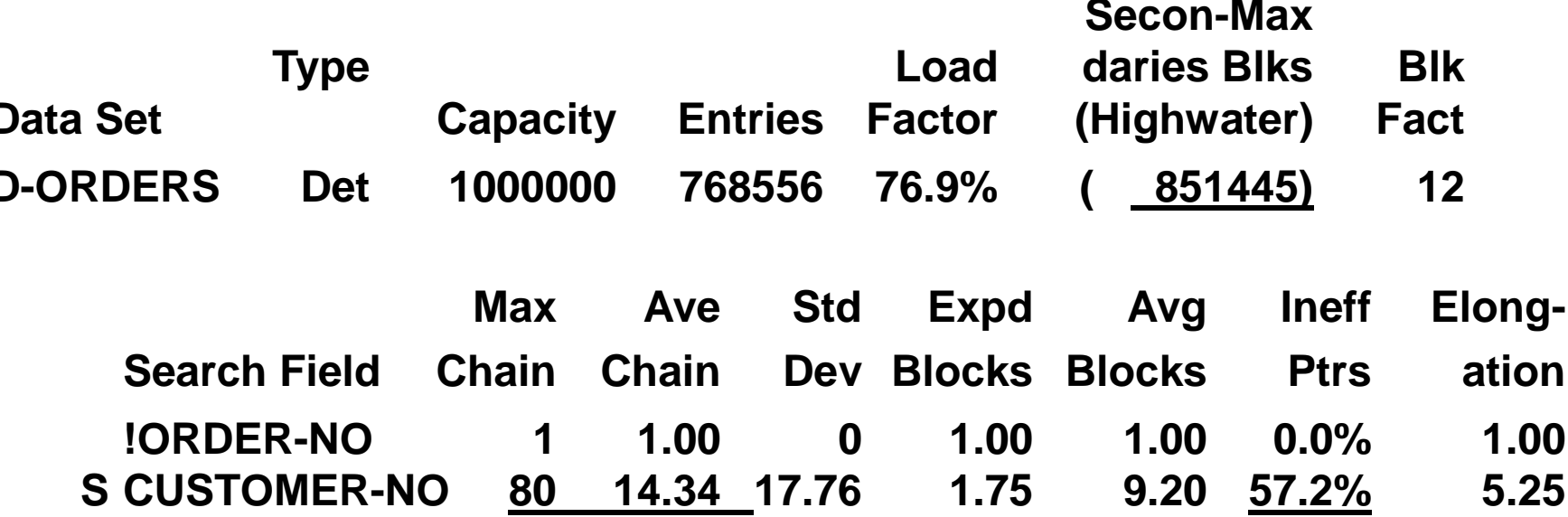

#### **Report on d-ord-items**

- Inefficient Pointers and Elongation are high  $\Box$
- Highwater mark is fairly high  $\Box$
- Repack the dataset regularly  $\Box$
- Is the sorted path really needed?  $\overline{\phantom{a}}$

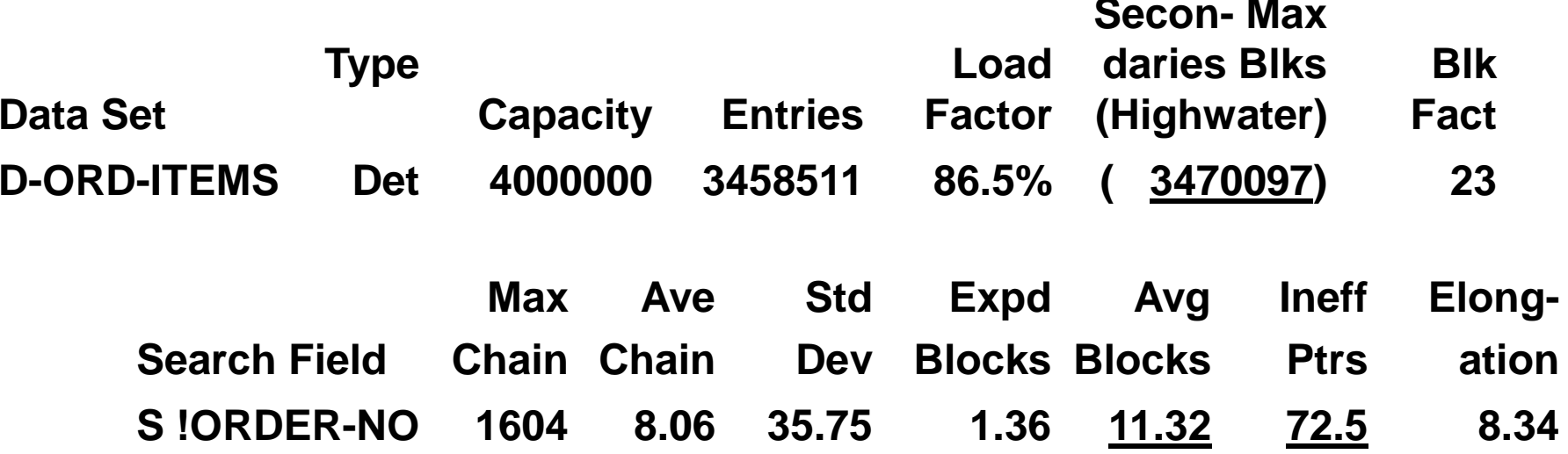

#### *Detail dataset solutions*

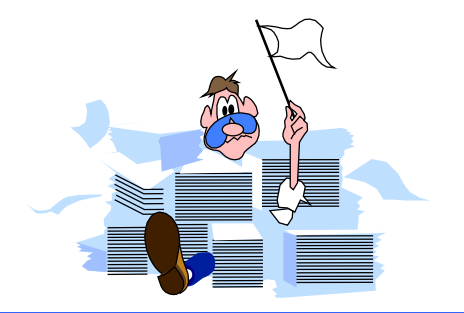

- □ Assign the primary path correctly; search item with Average Chain length > 1 that is accessed most often
- $\Box$  Repack datasets along the primary path regularly
- □ Increase the Blocking Factor
	- Increase block size
	- Reduce record size
- □ Understand sorted paths
- □ Check your databases early in the design; use HowMessy on test databases

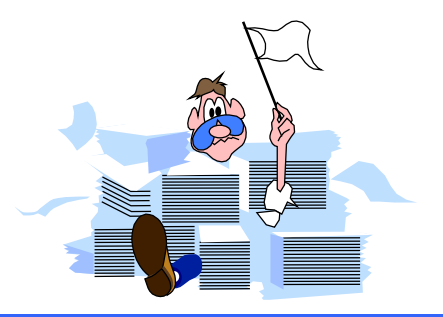

## **HowMessy Exercise 2**

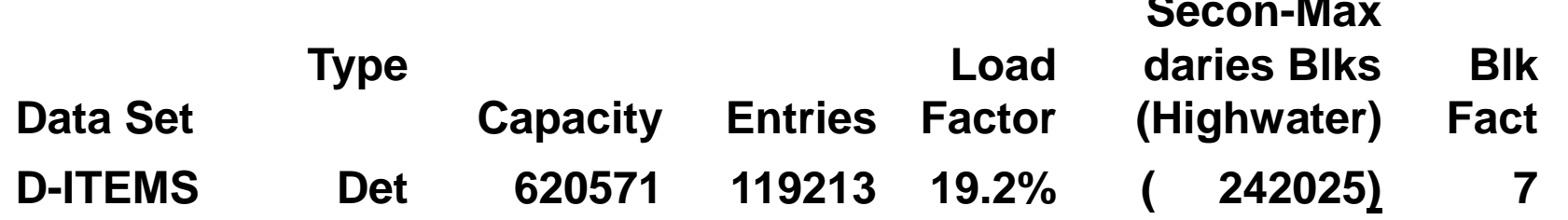

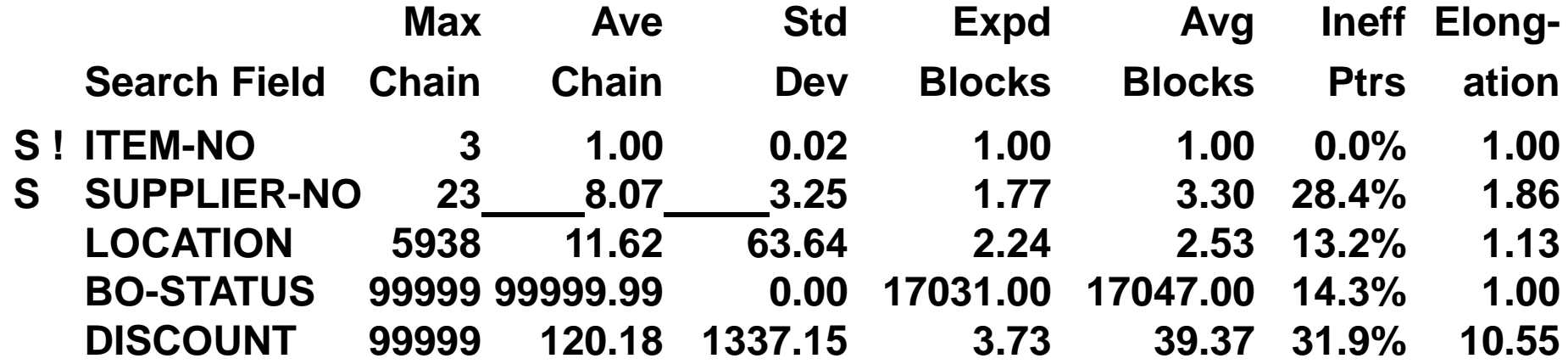

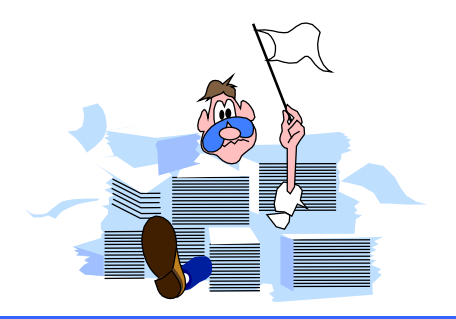

## *Minimum number of disc I/Os*

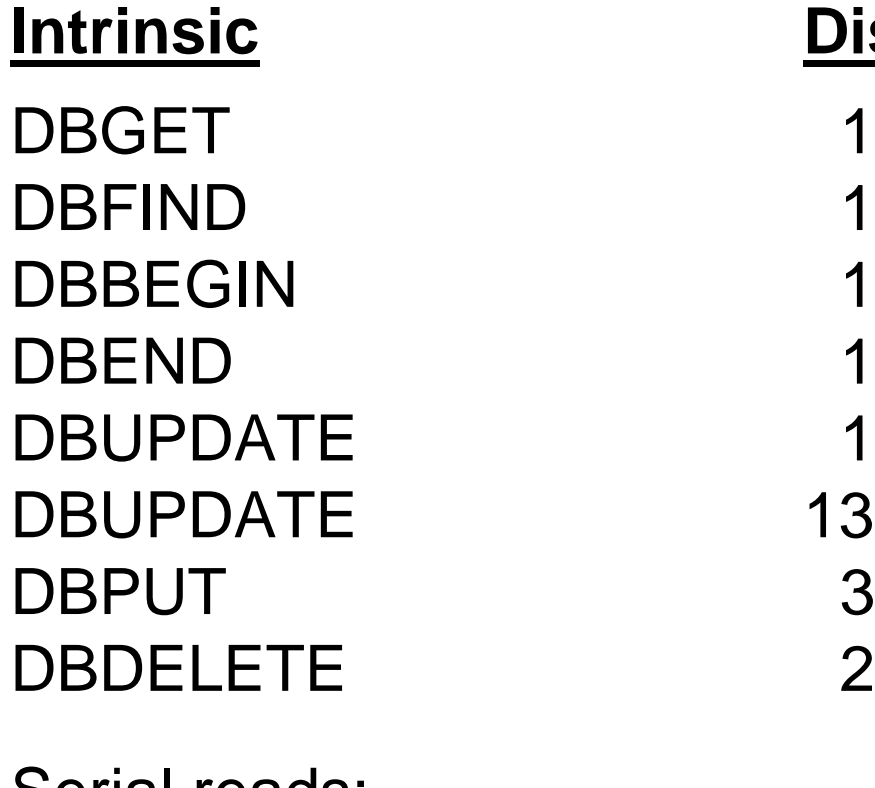

Serial reads:

#### **Intrinsic Disc I/Os**

- (non-critical item) 13 (critical item)  $3 + (4 \times \# paths, \text{ if detail})$
- 2  $[+ (4 \times \# paths, if detail)]$

Master **Capacity / Blocking factor** Detail  $\#$  entries / Blocking factor

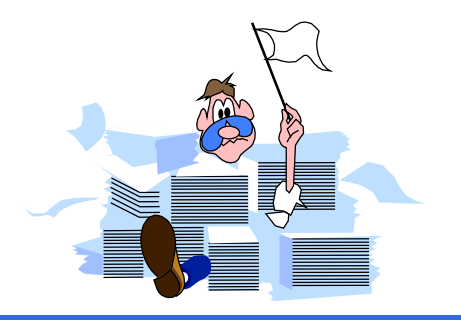

## *Estimating response time*

- $\Box$  Deleting 100,000 records from a detail dataset with two paths would take:
	- $2 + (4 \times 2 \text{ paths}) = 10$  I/Os per record
	- $100,000$  records x 10 I/Os per record = 1,000,000 I/Os
- □ Classic: around 25 I/Os per second
	- $1,000,000$  I/Os / 25 = 40,000 seconds
	- $\Box$  40,000 seconds / 3600 = 11.1 hours
- iX: around 40 I/Os per second
	- 1,000,000 I/Os / 40 = 25,000 seconds
	- □ 25,000 seconds  $/$  3600 = 6.9 hours

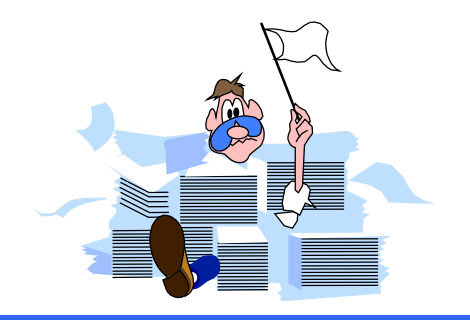

## *Automating HowMessy analysis*

- □ Recent version of HowMessy creates a self-describing file with these statistics
- □ Process the file with generic tools (Suprtool, AskPlus) or custom programs (COBOL, 4GL), and produce custom reports
- □ Send messages to database administrators
- □ Write "smart" job to fix databases without user intervention

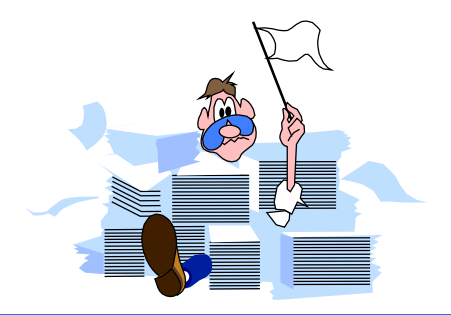

## *Processing Loadfile with Suprtool*

□ Datasets more than 80% full

>**input loadfile** >**if loadfactor > 80** >**ext database, dataset, datasettype, loadfactor** >**list standard**

□ Only one address per customer

>**input loadfile** >**if dataset = "D-ADDRESSES" and & maxchain > 1**

#### *References*

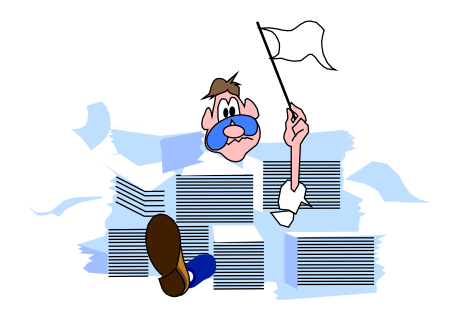

□ The TurboIMAGE/3000 Handbook (Chapter 23)

Available for \$49.95 from:

WORDWARE P.O. Box 14300 Seattle, WA 98114

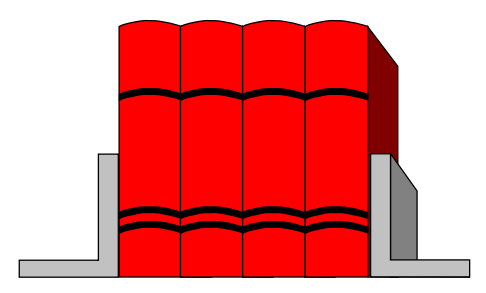

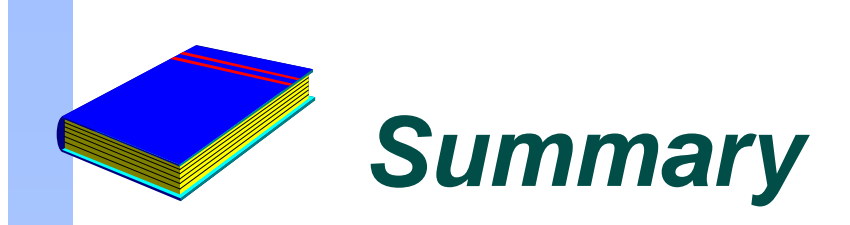

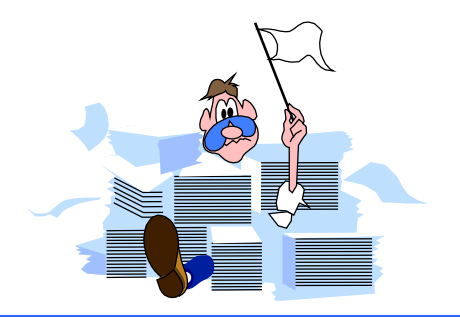

- □ TurboIMAGE databases become messy over time, especially if they are active
- □ HowMessy and DBLOADNG let you analyze the database's efficiency
- □ You should have some knowledge of the internal workings of TurboIMAGE
- □ Monitor your databases regularly

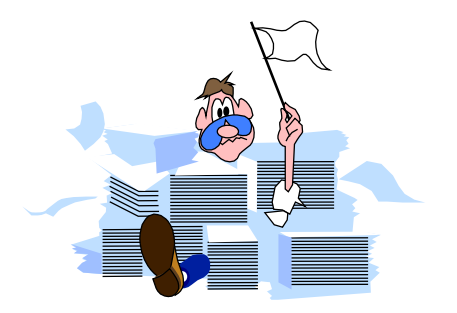